P-ISSN : 1978-6603 ; E-ISSN : 2615-3475 Volume 5. Nomor 1, Edisi April 2023 https://ojs.trigunadharma.ac.id/index.php/jct/index

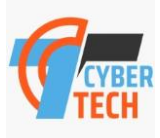

# **Smart Recuitment Kontraktor Baja Menggunakan Metode Preference Selection Index(PSI)**

**Fikri Haikal<sup>1</sup> , Moch Iswan Perangin-Angin<sup>2</sup> , Devri Suherdi<sup>3</sup>**

<sup>1,3</sup>Sistem Informasi, STMIK Triguna Dharma <sup>2</sup>Management Informatika, STMIK Triguna Dharma

Email: <sup>1</sup>fikrikal8@gmail.com, <sup>2</sup>mochammadiswan@gmail.com, <sup>3</sup>devrisuherdi10@gmail.com Email Penulis Korespondensi[: fikrikal8@gmail.com](mailto:fikrikal8@gmail.com)

**Abstrak−**Sistem Pendukung Keputusan sangat diperlukan untuk proses pengambilan keputusan, Pada PT. Maja Agung Latexindo perusahaan ingin membangun sebuah gudang untuk mealokasikan hasil produksi dan kebutuhan lainnya. Maka diperlukan seorang kontraktor baja untuk membangun gudang tersebut. Dengan ini deperlukan sebuah proses Sistem Pendukung Keputusan dengan mengadopsi metode Preference Selection Index untuk hasil keputusan yang lebih baik. Oleh karena itu maka dibuatlah sebuah Sistem Pendukung Keputusan untuk merekrut Kontraktor Baja di PT.Maja Agung Latexindo yang berkualitas.Oleh karena itu diperlukan adanya Sistem Pendukung Keputusan merekrut Kontraktor Baja di PT.Maja Agung Latexindo menggunakan metode Preference Selection Index. Dengan adanya sistem tersebut diharapkan kinerja dan waktu dalam pengambilan keputusan perekrutan Kontraktor Baja menjadi efektif dan efisien baik dari segi kecepatan dan dalam mengambil keputusan.Hasil program ini menunjukkan bahwa sistem yang dibangun dengan berbasis desktop dapat mempermudah instansi dalam melakukan pengambilan keputusan perekrutan Kontraktor baja,dengan sistem ini instansi dapat mengambil keputusan menggunakan metode Preference Selection Index.

**Kata Kunci:** Sistem Pendukung Keputusan, Preference Selection Index, Kontraktor Baja, PT.Maja Agung Latexindo, gudang

*Abstract***−**Decision Support Systems are very necessary for the decision-making process, at PT. Maja Agung Latexindo company wants to build a warehouse to allocate production and other needs. So a steel contractor is needed to build the warehouse. With this, a Decision Support System process is needed by adopting the Preference Selection Index method for better decision results. Therefore a Decision Support System was created to recruit qualified Steel Contractors at PT.Maja Agung Latexindo. Therefore a Decision Support System is needed to recruit Steel Contractors at PT.Maja Agung Latexindo using the Preference Selection Index method. With this system, it is expected that performance and time in making decisions on recruiting steel contractors will be effective and efficient both in terms of speed and in making decisions. The results of this program indicate that a desktop-based system can make it easier for agencies to make decisions on hiring steel contractors, by In this system, agencies can make decisions using the Preference Selection Index method.

**Keywords**: Decision Support System, Preference Selection Index, Steel Contractor, PT.Maja Agung Latexindo, warehouse

### **1. PENDAHULUAN**

PT. Maja Agung Latexindo Merupakan perusahaan yang bergerak di produksi sarung tangan. Perusahaan mengirim produksi nya ke dalam negeri maupun luar negeri, karena permintaan produksi meningkat maka perusahaan ingin membuat sebuah gudang untuk menyimpan atau mengalokasikan produksi nya supaya lebih tertata sempurna[1]. Untuk membuat sebuah gudang perusahaan membutuhkan seorang kontraktor baja.

Kontraktor adalah perorangan atau badan hukum yang disewa oleh pemilik proyek untuk melaksanakan pekerjaan seusai dengan perjanjian kontrak dengan perjanjian kontrak yang telah disepakati. Kontraktor Baja adalah seseorang yang bertanggung jawab dalam proses pembangungan yang berbahan utama besi atau baja.kontraktor yang harus mampu mempekirakan segala aspek dari segi pemilihan karyawan, management waktu, memlih perkakas yang layak dan membaca rancangan pembangunan agar dapat hasil yang maksimal . Dalam hal ini Perusahaan ingin merekrut seorang kontraktor baja yang baik dan profesional[2].

Berdsasarkan penelitian yang dilakukan oleh Rudi Harianto dan Budi Susetyo kontaktor seseorang yang memainkan peran penting dalam dalam keberhasilan proyek. Tingkat keberhasilan proyek mungkin bergantung pada filosofi memilih "orang yang tepat untuk dipekerjakan"[3].

Sistem Pendukung Keputusan (SPK) adalah suatu sistem yang dapat menyelesaikan masalah yang terjadi di dalam penentuan peringkat dan bertujuan untuk menyediakan informasi, bimbingan, memberikan prediksi serta mengarahkan kepada pengguna informasi agar dapat melakukan pengambilan keputusan lebih baik yang dipakai untuk mendukung pengambilan keputusan dalam suatu organisasi atau perusahaan[4]. Dalam hal ini dipakai metode *preference Selection Index* (PSI). Untuk menentukan bobot kriteria, metode PSI hanya membutuhkan *informasi* yang di berikan dalam sekelompok data-data, yaitu menggunakan kajian Obyektif untuk menentukan bobot kriteria[5].

P-ISSN : 1978-6603 ; E-ISSN : 2615-3475 Volume 5. Nomor 1, Edisi April 2023 https://ojs.trigunadharma.ac.id/index.php/jct/index

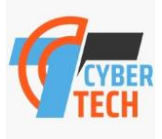

## **2. METODOLOGI PENELITIAN**

### **2.1 Perekrutan Kontrakor Baja**

Kontraktor Baja merupakan seseorang yang melakukan suatu pekerjaan dengan mengkoordinasikan semua aktivitas-aktivitas untuk meraih apa yang di inginkan pelanggaan dan berwenang serta bertanggung jawab untuk membuat rencana, mengatur, memimpin, dan mengendalikan pembangunan gudang di PT.Maja Agung Latexindo.

Proses perekrutan kontraktor menggunakan sistem lelang terbuka(*open tendering).*perekrutan kontraktor dalam tahap evaluasi tender atau evaluasi penawaran, setiap penawaran dinilai dan dibandingkan dengan kriteria-kriteria dan persyaratan yang telah disampaikan oleh PT.Maja Agung Latexindo. Dalam hal ini kontraktor yang memenuhi kriteria dan persyaratan maka akan menjadi kontraktor yang di rekrut oleh perusahaan[6].

### **2.2 Sistem Pendukung Keputusan**

Sistem Pendukung Keputusan *Decision Suport System*(DSS) didefinisikan sebagai sistem yang digunakan untuk mendukung dan membantu pihak managemen melakukan pengambilan keputusan pada kondisi semi terstruktur dan tidak tersestruktur, DSS dirancang untuk menunjang seluruh tahapan pembuatan keputusan, yang dimulai dari tahapan mengindefinisikan masalah, memilih data yang relevan, menentukan pendekatan yang digunakan dalam proses pembuatan keputusan sampai pada kegiatan mengevaluasi pemilihan alternatif[7].

Definisi SPK secara sederhana adalah sebuah sistem yang digunakan sebagai alat bantu menyelesaikan masalah untuk membantu pengambil keputusan dalam menentukan keputusan tetapi tidak untuk menggantikan kapasitas *Human* hanya memberikan pertimbangan[8].

DSS adalah sistem informasi berbasi komputer yang tujuan utamanya adalah menyediakan informasi yang bisa menjadi dasar untuk pengambilan keputusan. Selain itu untuk mencapai tujuan sistem harus sederhana, mudah untuk dikendalikan, mudah untuk adaptasi, kompleks pada hal-hal penting dan komunikasi yang bagus dengan sistem[9].

### **2.3 Metode Preference Selection Index(PSI)**

Metode *Preference selection index*(PSI) dikembangkan untuk menyelesaikan pengambilan keputusan multikriteria (MDCM) masalah. Dalam metode yang diusulkan itu tidak perlu untuk menetapkan kepentingan relatif antara atribut. Pada proses perhitungan, metode PSI menggunakan informasi yang ada dalam matriks keputusan untuk mencari bobot kriteria. Metode ini berguna ketika ada konflik dalam memutuskan kepentingan relatif di antara atribut[10].Berikut ini adalah beberapa langkah dalam penyelesaian metode PSI.

- 1. Idenfikasi masalah, menentukan alternatif bersama dengan atribut terkait dalam pengambilan keputusan.
- 2. Idenfikasi matriks keputusan

$$
x_{11} \quad x_{12} \quad x_{1n} \\
 x_{21} \quad x_{22} \quad x_{2n} \\
 \dots \quad \dots
$$

 $x_{m1}$   $x_{m2}$   $x_{mn}$ m dimatriks Xij adalah jumlah alternatif untuk seleksi dan n adalah jumlah atribut. Sementara Xij adalah matriks keputusan dari ke-i dengan j=kriteria.

### 3. Normalisasikan matriks keputusan

Matriks keputusan yang dinormalisasikan dibangun menggunakan persamaan (2) dan (3). Untuk persamaan (2) adalah sebuah atribut keuntungan(benefit).

$$
R_{ij} = \frac{xj}{xj \max}
$$

Jika nilai yang lebih kecil lebih baik dari lainnya, menggunakan atribut biaya(cost) seperti dalam persamaan (3)

$$
R_{ij = \frac{xj \min}{xi}}
$$

4. Penentuan nilai rata-rata dari matriks yang dinormalisasikan

$$
Nj = \frac{1}{N} \sum_{i=1}^{m} Rij
$$

- N 5. Menghitung nilai variasi preferensi Pada langkah ini, nilai vasriasi preferensi (Øj) atau setiap atribut ditentukan menggunakan berikut ini.  $\emptyset$ j =  $\sum_{i=1}^{m}$  [Rij — Nj]<sup>2</sup>
- 6. Tentukan nilai penyimpangan prefensi.  $\Omega$ j = 1-Øj
- 7. Tentukan bobot kriteria.

$$
wj = \frac{\Omega j}{\sum_{j=1}^{n} \Omega_j}
$$

8. Penentuan indeks pemilihan preferensi

 $\Theta$ i= $\sum_{i=1}^{m}$  $\sum_{j=1}^{m}$ (Rij.wj).

P-ISSN : 1978-6603 ; E-ISSN : 2615-3475 Volume 5. Nomor 1, Edisi April 2023 https://ojs.trigunadharma.ac.id/index.php/jct/index

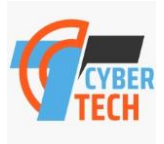

## **3. HASIL DAN PEMBAHASAN**

#### **3.1 Data Alternatif dan Kriteria**

l,

Proses pengumpulan data dalam penelitian ini melalui observasi dan wawancara sehingga diperoleh sampel data berupa data alternatif, penilaian dan kriteria. Tabel 1 merupakan data alternatif dan penilaian yang didapatkan dari PT. Maja Agung Latexindo Provinsi Sumatera Utara berupa hasil observasi dan wawancara.

Berikut tabel 1 adalah data penilaian alternatif yang diperoleh, dapat dilihat di bawah ini.

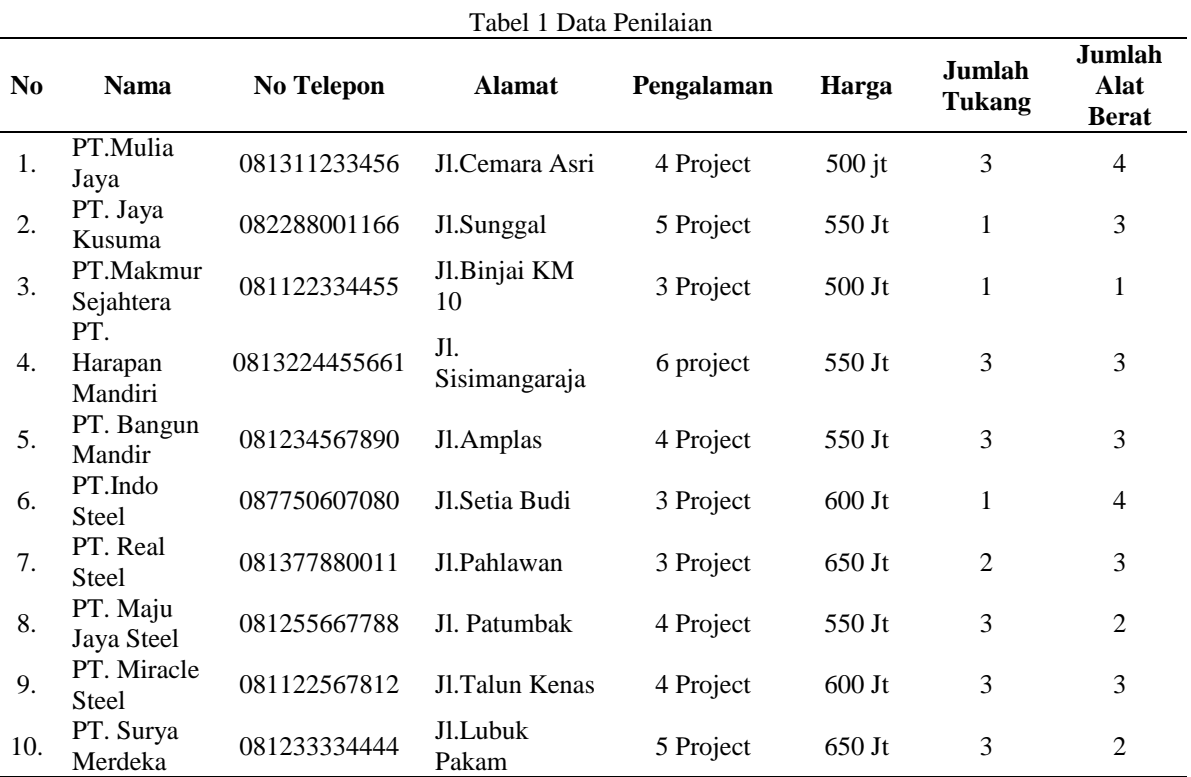

Berikut tabel 2 adalah kriteria yang digunakan dalam penentuan status kearsipan, dapat dilihat di bawah ini

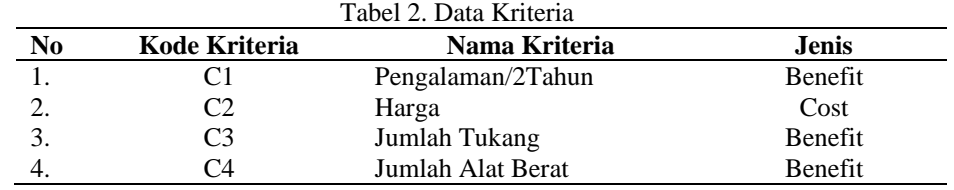

Berdasarkan data yang didapat tersebut, kita perlu melakukan konversi pada setiap kriteria untuk dapat dilakukan pengolahan ke dalam metode PSI. Berikut ini adalah tabel konversi dari semua kriteria yang digunakan dimulai dari tabel 3 s/d 6, sesuai dengan tabel dibawah ini

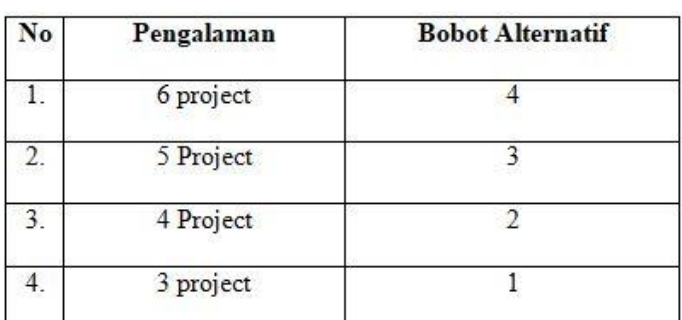

#### Tabel 3.Bobot Kriteria Pengalaman

Tabel 4. Bobot Kriteria Harga

P-ISSN : 1978-6603 ; E-ISSN : 2615-3475 Volume 5. Nomor 1, Edisi April 2023 https://ojs.trigunadharma.ac.id/index.php/jct/index

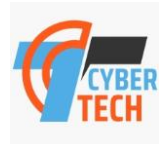

| No            | Anggaran | <b>Bobot Alternatif</b> |
|---------------|----------|-------------------------|
|               | 500 juta |                         |
| $\mathcal{D}$ | 550 juta |                         |
| 3             | 600 juta |                         |
|               | 650 juta |                         |
|               |          |                         |

Tabel 5. Bobot Kriteria Jumlah Tukang

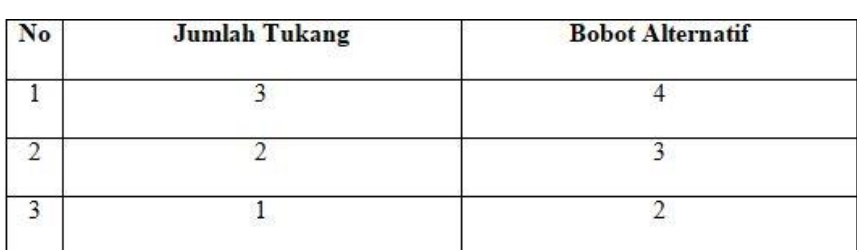

Tabel 6. Bobot Kriteria Jumlah Alata Berat

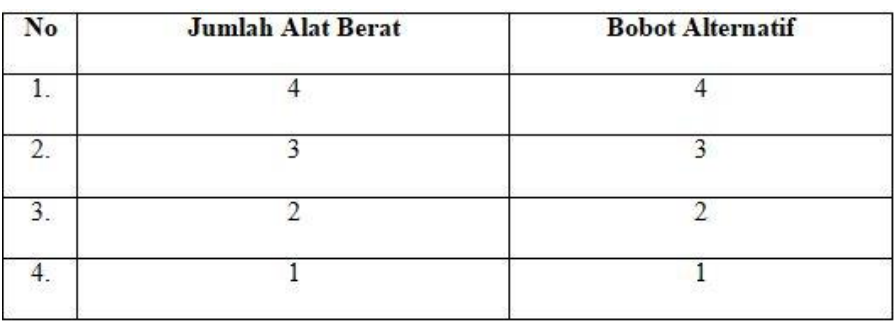

Berikut tabel 7 merupakan normalisasi nilai kriteria terhadap alternatif yang ada dan akan digunakan dalam proses penyelesaiannya.

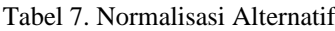

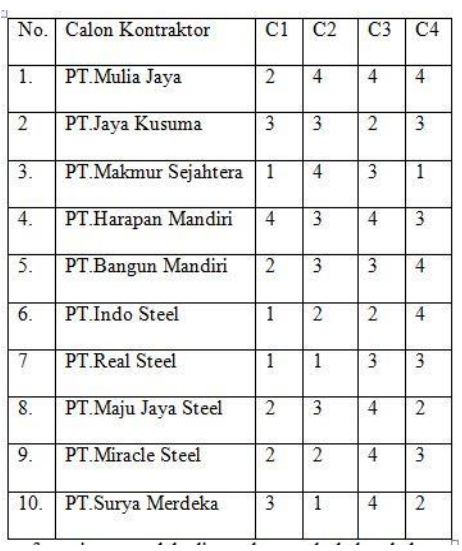

Setelah dillakukan normalisasi terhadap alternatif , maka dilakukan perangkingan dengan metode PSI seperti pada langkah berikut.

<sup>1.</sup> Mencari Normalisasi matriks keputusan

P-ISSN : 1978-6603 ; E-ISSN : 2615-3475 Volume 5. Nomor 1, Edisi April 2023 https://ojs.trigunadharma.ac.id/index.php/jct/index

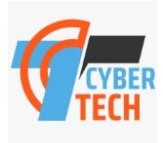

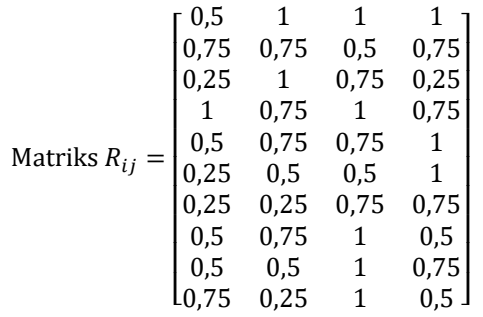

Selanjutnya lakukan perhitungan dalam menghitung nilai yang telah dilakukan normalisasi

$$
N_j = \frac{1}{N} \sum_{i=1}^{m} Rij
$$

Setiap pada kolom dijumlahkan maka akan diperoleh hasil sebagai berikut:

$$
\sum_{i=1}^{n} R_{ij} = [5,25 \quad 6,5 \quad 8,25 \quad 7,25]
$$

Carilah nilai variasi prefenrensi

Pada tahapan berikut ini dilakukan beberapa tahapan sebagai berikut:

$$
\varnothing_j = \sum_{i=1}^m [R_{ij} - N_j]^2
$$
  
\n
$$
\varnothing_{j11} = \sum_{i=1}^m [0, 5 - 0, 525]^2 = 0,001
$$
  
\n
$$
\varnothing_{j21} = \sum_{i=1}^m [0, 75 - 0, 525]^2 = 0,051
$$

Dengan melakukan perhitungan yang sama seprti diatas maka di peroleh matriks berukut ini

$$
\phi_i = \begin{bmatrix}\n0.120 & 0.189 & 0.333 & 0.239 \\
0.179 & 0.141 & 0.167 & 0.179 \\
0.060 & 0.189 & 0.250 & 0.060 \\
0.239 & 0.141 & 0.333 & 0.179 \\
0.120 & 0.141 & 0.250 & 0.239 \\
0.060 & 0.094 & 0.167 & 0.239 \\
0.060 & 0.047 & 0.250 & 0.179 \\
0.120 & 0.141 & 0.333 & 0.120 \\
0.120 & 0.094 & 0.333 & 0.179 \\
0.179 & 0.047 & 0.333 & 0.120\n\end{bmatrix}
$$

Setelah mendapatkan matriks diatas kemudian dijumlahkan detiap kolomnya

 $\varnothing_i = [0,556 \ 0,650 \ 0,381 \ 0,556]$ 

Menetukan penyimpangan dapat dilakukan rumus berikut

 $\Omega_i = 1 - \emptyset_i$  $\Omega_i = 1 - 0.556 = 0.444$  $\Omega_i = 1 - 0.650 = 0.350$  $\Omega_i = 1 - 0.381 = 0.619$  $\Omega_i = 1 - 0.556 = 0.444$ 

Dengan melakukan perhitungan yang sama maka diperoleh :

P-ISSN : 1978-6603 ; E-ISSN : 2615-3475 Volume 5. Nomor 1, Edisi April 2023 https://ojs.trigunadharma.ac.id/index.php/jct/index

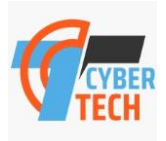

 $\sum \Omega_i = 0.444 + 0.350 + 0.619 + 0.444 = 1.856$ 

4. Menentukan kriteria bobot Bobot kriteria digunakan untuk menentukan  $\Omega$ 

$$
W_j = \frac{\Delta z_j}{\sum_{j=1}^n \Omega_j}
$$

Maka nilai bobot kriteria

$$
W_j = \frac{\Omega_j}{\sum_{j=1}^n \Omega_j} = \frac{0.444}{1.856} = 0.239
$$

$$
W_j = \frac{\Omega_j}{\Sigma_{j=1}^n \Omega_j} = \frac{0.350}{1.856} = 0.189
$$

$$
W_j = \frac{\Omega_j}{\Sigma_{j=1}^n \Omega_j} = \frac{0.619}{1.856} = 0.333
$$

$$
W_j = \frac{\Omega_j}{\sum_{j=1}^n \Omega_j} = \frac{0.444}{1.856} = 0.239
$$

Dengan melakukan perhitungan yang sama seperti diatas maka peroleh matriks berikut ini

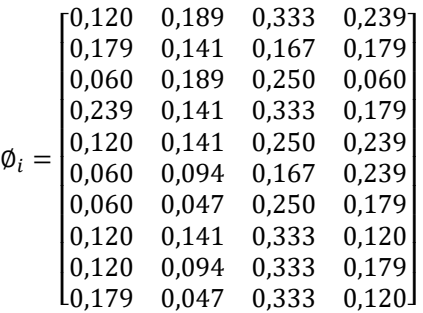

5. Perangkingan

Setelah dilakukan perhitungan data keseluruhan ditotalkan berdasarkan masisng-masing baris yang dimiliki alternatif terhadapa kriteria, nilai tertinggi menunjukan kontraktror terbaik sebagai rekomendasi yang dipiih menggunakan metode PSI sehingga temukan pada tabel 8 berikut ini.

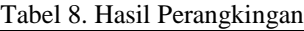

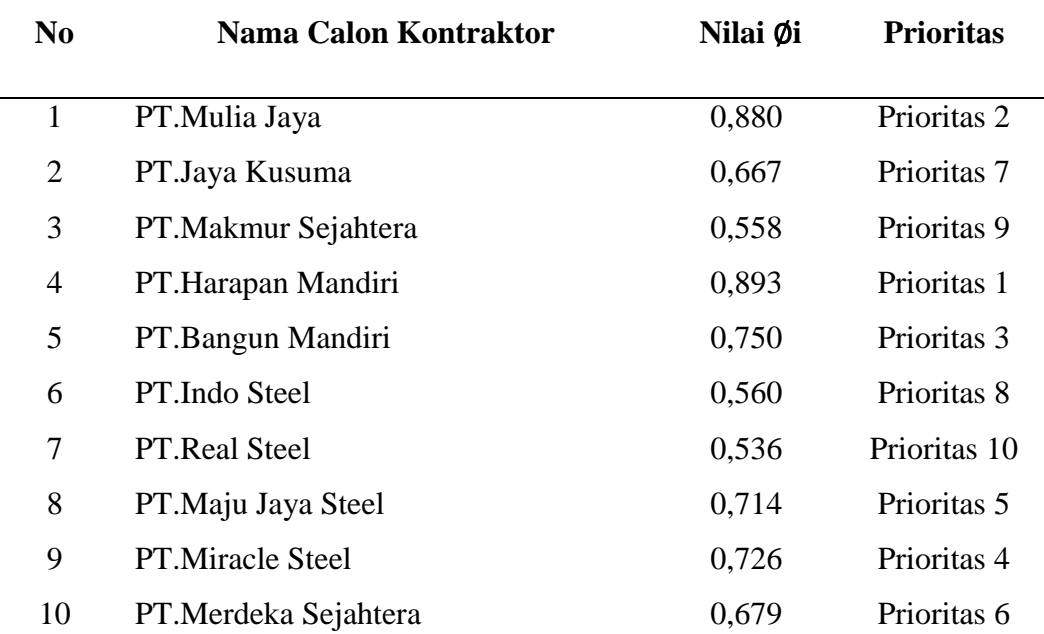

P-ISSN : 1978-6603 ; E-ISSN : 2615-3475 Volume 5. Nomor 1, Edisi April 2023 https://ojs.trigunadharma.ac.id/index.php/jct/index

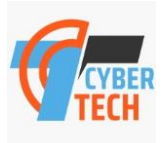

### **3.2 Hasil Pengujian**

Hasil pengujian dilakukan dengan menggunakanteknik Black Box Testing. Teknik ini digunakan untuk menguji seluruh tampilan pada aplikasi yang dibangun telah berfungsi dengan baik atau tidak. Berikut tabel 12 merupakan contoh penggunaan teknik *black box testing.*

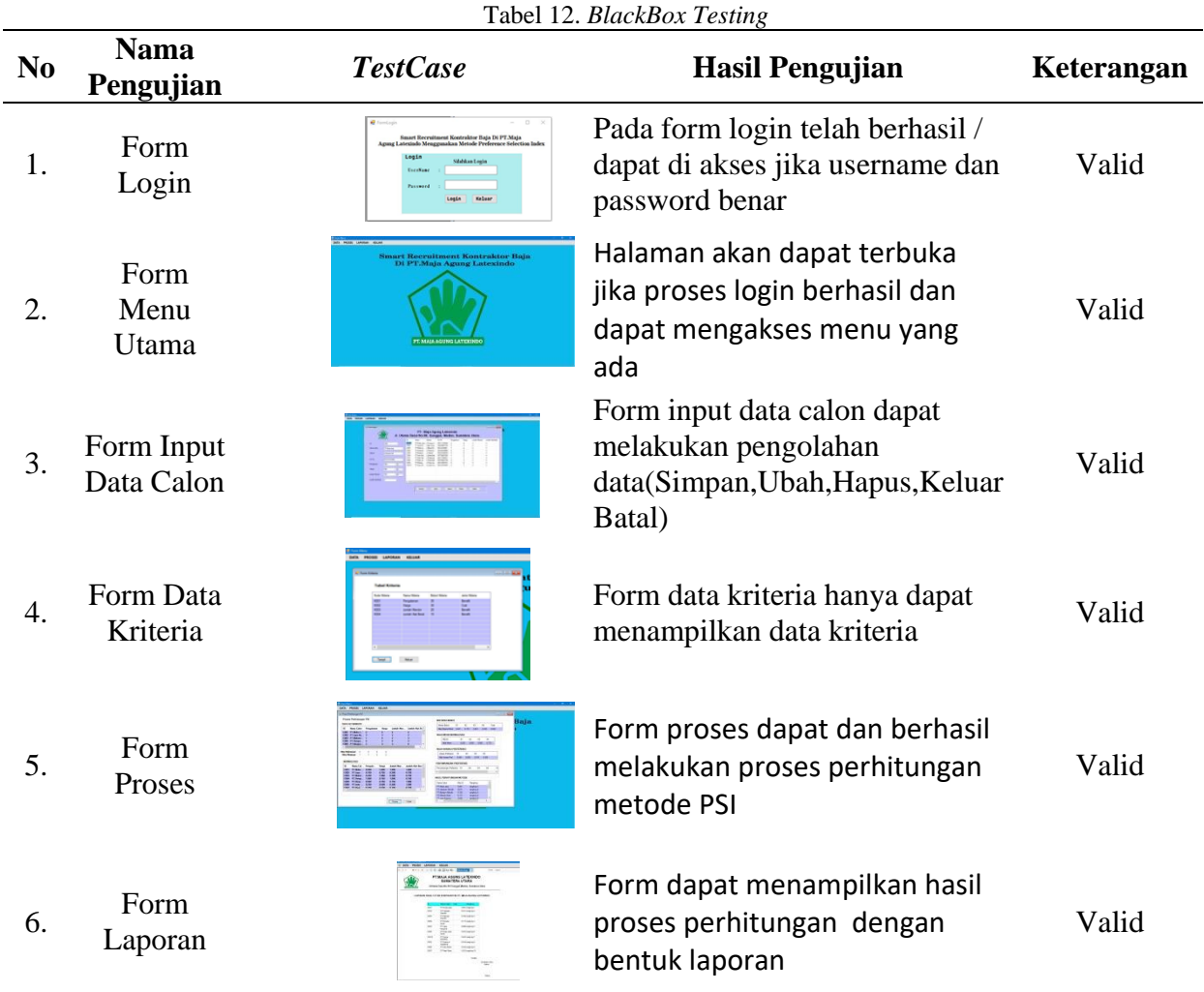

## **4. KESIMPULAN**

Dari pembahasan diatas memperoleh beberapa kesimpulan diantaranya pada motede PSI sangat membantu peneliti dalam menentukan bobot masing-masing kriteria dangan beberapa tahapan sebagai bahan pertimbangan terhadap pemilihan alternatif yang akan diproses berdasarkan masing-masing nilai.penerapan metode ini sangat sederhana dan sangat mudah dipahami karena setiap tahapan membantu menghasilkan keputusan. Metode *Prefernce Selection Index*(PSI) sangat membantu dalam menentukan kontraktor baja terbaik PT. Maja Agung Latexindo

## **UCAPAN TERIMAKASIH**

Terima kasih disampaikan kepada BapakDr.Moch Iswan Perangin-Anign, S.Kom., M.Kom dan Bapak Devri Suherdi, S.Kom., M.Kom atas bimbingannya sehingga penelitian ini dapat diselesaikan serta pihak-pihak yang telah mendukung terlaksananya penelitian ini.

## **REFERENCES**

- [1] S. Wulandari and A. S. Lubis, "Analisis Perkembangan Ekspor Impor Barang Ekonomi di Provinsi Sumatera Utara," *J. Adm. Bisnis*, vol. 8, no. 1, pp. 31–36, 2019, doi: 10.14710/jab.v8i1.22403.
- [2] D. I. Sidoarjo, "ANALISA PRODUKTIVITAS PEKERJAAN ERECTION RANGKA PORTAL BAJA UNTUK BA NGUNAN GUDANG ' X ,"" pp. 29-35.
- [3] R. Harianto and B. Susetyo, "Pemilihan Kontraktor Spesialis Oleh Kontraktor Utama Dengan Metode Analytical Hierarchy Process," *Konstruksia*, vol. 12, no. 1, p. 45, 2021, doi: 10.24853/jk.12.1.45-52.

P-ISSN : 1978-6603 ; E-ISSN : 2615-3475 Volume 5. Nomor 1, Edisi April 2023 https://ojs.trigunadharma.ac.id/index.php/jct/index

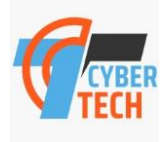

[4] Nia Komalasari, "Sistem Pendukung Keputusan Kelaikan Terbang (SPK2T)," *J. Ind. Elektro dan Penerbangan 4*, vol. 4, no. 1, pp. 1–11, [Online]. Available:

https://scholar.google.com/scholar?oi=bibs&cluster=573809911365804404&btnI=1&hl=id&authuser=1. [5] S. SANIMAN, G. Syahputra, N. B. Nugroho, and I. Zega, "Sistem Pendukung Keputusan Untuk Rekrutmen

- Android Developer Pada CV. KHz Technology Menggunakan Metode Preference Selection Index," *J-SISKO TECH (Jurnal Teknol. Sist. Inf. dan Sist. Komput. TGD)*, vol. 4, no. 1, p. 137, 2021, doi: 10.53513/jsk.v4i1.2627. [6] E. Vidia, D. Pembimbing, P. Magister, B. Keahlian, M. Teknologi, and J. M. Proyek, "MODEL PEMILIHAN
- KONTRAKTOR PROYEK KONSTRUKSI DI KELOMPOK KERJA UNIT MODEL SELECTION OF CONTRACTORS IN CONSTRUCTION PROJECTS WORKING GROUP PROCUREMENT SERVICES UNIT IN THE DISTRICT," 2016.
- [7] M. K. Siahaan, M. Mesran, S. A. Hutabarat, and J. Afriany, "Sistem Pendukung Keputusan Penentuan Prioritas Pembangunan Daerah Menerapkan Metode Preference Selection Index (Psi)," *KOMIK (Konferensi Nas. Teknol. Inf. dan Komputer)*, vol. 2, no. 1, pp. 370–375, 2018, doi: 10.30865/komik.v2i1.961.
- [8] E. L. Ruskan, A. Ibrahim, and D. C. Hartini, "Sistem Pendukung Keputusan Pemilihan Hotel Di Kota Palembang Dengan Metode Simple Additive Weighting (Saw)," *J. Sist. Inf.*, vol. 5, no. 1, pp. 546–565, 2013.
- [9] J. Lemantara, N. A. Setiawan, and M. N. Aji, "Rancang Bangun Sistem Pendukung Keputusan Pemilihan
- Mahasiswa Berprestasi Menggunakan Metode AHP dan Promethee," vol. 2, no. 4, pp. 20–28, 2013. [10] N. P. Rizanti, L. T. Sianturi, and M. Sianturi, "Sistem Pendukung Keputusan Pemilihan Siswa Pertukaran Pelajar
	- Menggunakan Metode PSI (Preference Selection Index)," *Semin. Nas. Teknol. Komput. dan Sains*, pp. 263–269, 2019, [Online]. Available: http://seminar-id.com/prosiding/index.php/sainteks/article/view/165/166.